**Druck**

# **Dokumentation eines Angebotsvergleiches und freiberuflicher Leistungen unter EU-Schwellenwert EIP-Agri – ELER-Programm Bayern 2014 –2022**

### **1. Auftraggeber**

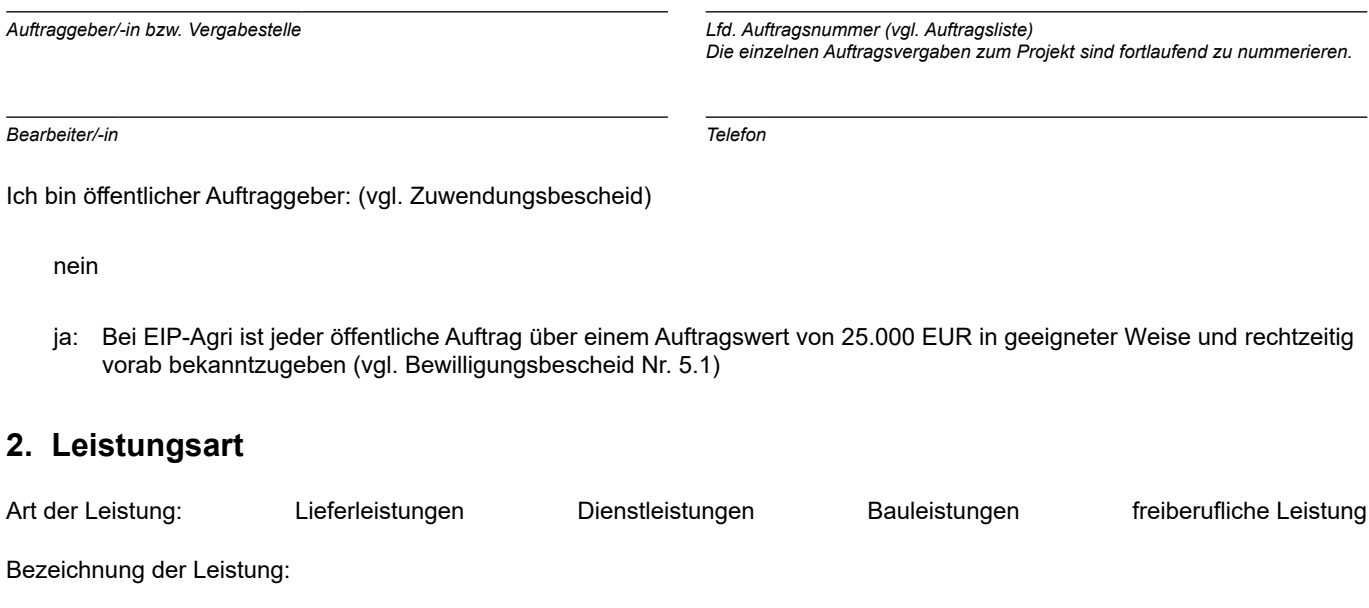

#### **3. Auftragswert**

Ab einem Auftragswert von 10.000 EUR (netto) sind grundsätzlich mindestens 3 geeignete Anbieter zur Angebotsabgabe in geeigneter Form (z. B. schriftlich, per E-Mail) aufzufordern. Dies ist in nachfolgender Übersicht zu dokumentieren.

Eine telefonische Aufforderung reicht grundsätzlich nicht aus.

Das ausgefüllte Formular ist zusammen mit allen eingegangenen Angeboten und dem Auftrag der Bewilligungsstelle mit dem jeweiligen Zahlungsantrag vorzulegen.

Falls weniger als 3 Angebote eingegangen sind, sind zusätzlich die jeweiligen Unterlagen zu den Aufforderungen zur Angebotsabgabe erforderlich.

Voraussichtlicher Auftragswert (netto): EUR

Ermittelt durch:

Nachweis beifügen, z. B. Kostenberechnung, Architekt oder Angebot

#### **4. Vorabveröffentlichung ab 25.000 € Auftragswert**

(nur wenn keine Ex-Ante-Veröffentlichung erfolgt ist)

(geeignete Nachweise beifügen)

Wo ist die Veröffentlichung erschienen?

Tag der Veröffentlichung:

*Datum* 

Tag der Aufforderung zur Angebotsabgabe (Versandtag der Vergabeunterlagen):

 *Datum* 

Davon wurden folgende Unternehmen (Firmen) zur Angebotsabgabe aufgefordert (s. a. Nr. 5):

Folgende Unternehmen (Firmen) konnten aus den nachfolgend genannten Gründen nicht berücksichtigt werden:

#### **5. Angebote**

Folgende Unternehmen (Firmen) wurden zur Abgabe eines Angebots aufgefordert bzw. haben ein Angebot abgegeben:

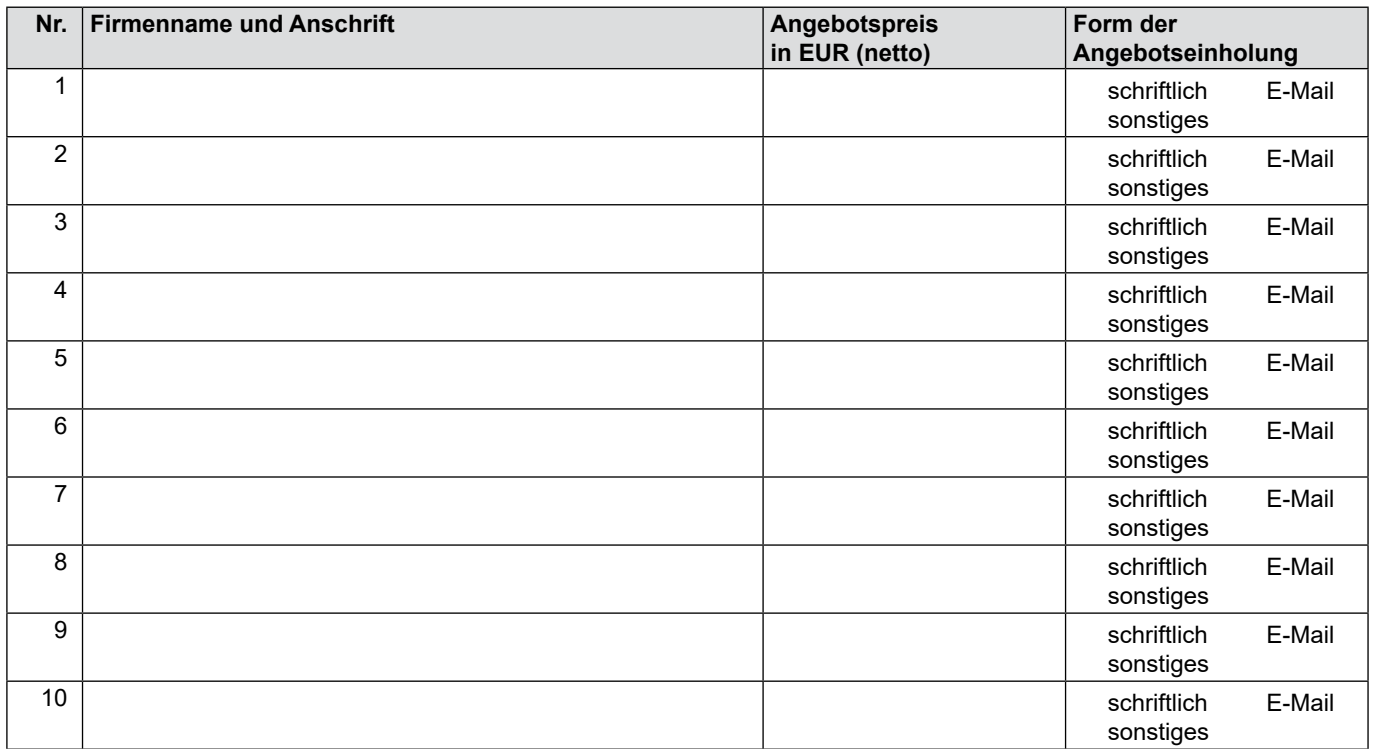

Begründung, falls weniger als drei Unternehmen (Firmen) aufgefordert wurden:

#### **6. Gültigkeit der Angebote**

Angebote waren zum Zeitpunkt der Vergabeentscheidung gültig (Bindefrist der Angebote)  $\Box$  ja  $\Box$  nein

Die Angebote konnten trotz Fristablauf gewertet werden, weil

## **7. Auftragserteilung**

Es wurde folgendes Angebot ausgewählt:

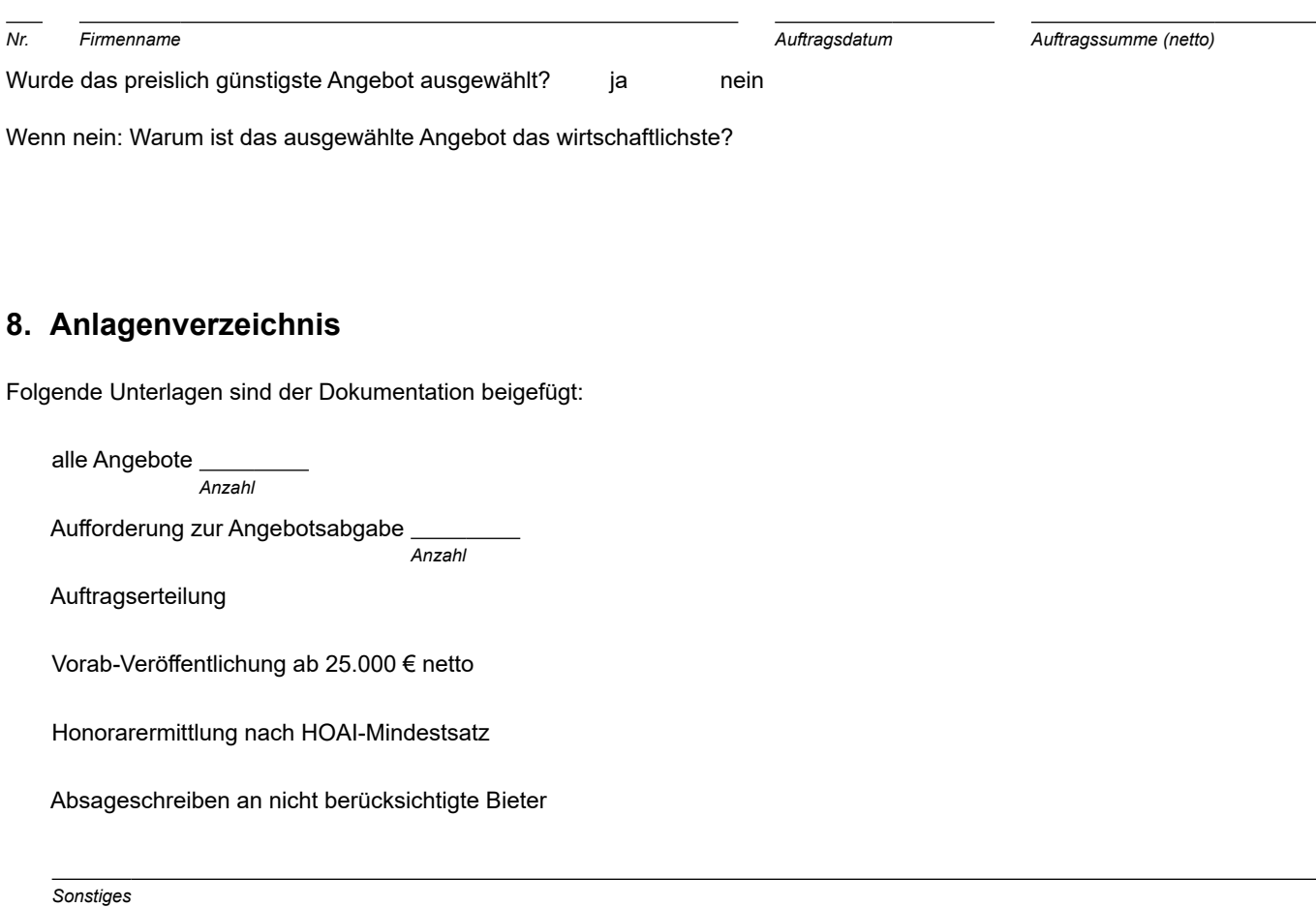

*Ort, Datum Unterschrift*